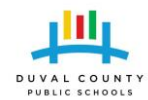

## **OneView Frequently Asked Questions**

- o What is OneView? OneView is the district's new communication and collaboration portal.
- o When will OneView launch? July 1, 2016 is the official launch date for OneView.
- o How do I access OneView?
	- While on the DCPS network, go to [https://oneview.duvalschools.org.](https://oneview.duvalschools.org/) You will automatically be logged into OneView through Single-sign on.
	- **Outside of DCPS, go to [https://oneview.duvalschools.org](https://oneview.duvalschools.org/) and use your DCPS network** credentials to log in.
- o Who can access OneView? All DCPS employees, students, parents, and community partners will have the ability to access OneView.
- o What do I have access to in OneView? OneView give users role-based access to the digital tools, resources, data and services necessary for their work.
- o Can I access OneView from home? Yes. OneView can be accessed anywhere there is access to the Internet.
- o What is the preferred web-browser? Google Chrome, Internet Explorer, or Microsoft Edge are the preferred browsers.
- o Do I need to create an account?
	- **DCPS employees and students access OneView with their district network credentials.**
	- Parents and community partners need to create an account. If a parent/guardian has already created an account to access Focus, that account is the one that will be used to access OneView.
- o Can I access OneView on my Smartphone? Yes. OneView can be accessed on your Smartphone through a web-browser.
- o What if there is a technical issue? After basic troubleshooting (checking for the correct URL, log in credentials and browser), contact the Service Desk.
- o How is OneView different from Focus? OneView gives end-users role-based access to the digital tools, resources, data and services necessary for their work. Focus is the district's student information system.
- o Is OneView taking the place of Focus? No. Focus is the district's student information system and is one resource accessible through OneView.